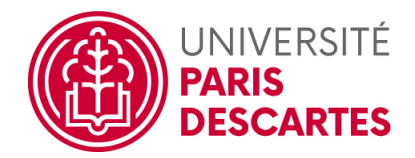

## MASTER 1 INFO 2017–2018

# Optimisation Algorithmique

### Polycopié et notes autorisés. Durée 1h15.

### Fichiers disponibles :

- 1. Cours, fiches de TD/TP et corrigé des TP dans le répertoire COURS\_TP ;
- 2. dans le répertoire SCILAB le polycopié Scilab ;
- 3. les fichiers CC\_Ex1.sci, CC\_Ex1.sce, CC\_Ex2.sci et CC\_Ex2.sce sont à compléter et contiennent déjà une partie de code à utiliser.

## À remettre :

- 1. les fichier CC\_Ex1.sci, CC\_Ex1.sce, CC\_Ex2.sci et CC\_Ex2.sce des fonctions respectivement des commandes Scilab avec votre nom en commentaire ;
- 2. la copie double sur laquelle vous pouvez expliquer ce que vous avez fait : calculs, formules, graphiques, problèmes rencontrés,. . .

#### Exercice 1

Pour  $x = (x_1, x_2) \in \mathbb{R}^2$  on définit  $f(x) = 40x_1^2 + (2x_2 - 1)^2$ .

- 1. Calculer  $\nabla f(x)$  et  $H_f(x)$ . En déduire que f peut s'écrire comme une fonction quadratique que l'on précisera.
- 2. Déterminer la position du minimum x min et la valeur  $f(x,\text{min})=v,\text{min}$ . La valeur de v\_min sera utilisée pour le test d'arrêt et l'évaluation de la vitesse de convergence.
- 3. Compléter les lignes d'exécution dans le fichier CC\_Ex1.sce et le test d'arrêt dans CC\_Ex1.sci .
- 4. En choisissant les quatre valeurs initiales suivantes illustrer le comportement de convergence de la méthode de descente du gradient.

$$
x_1^{(0)} = \begin{pmatrix} 0 \\ 1 \end{pmatrix} ; x_2^{(0)} = \begin{pmatrix} \frac{21}{22} \\ -\frac{1}{22} \end{pmatrix} ; x_3^{(0)} = \begin{pmatrix} 1 \\ 0 \end{pmatrix} ; x_4^{(0)} = \begin{pmatrix} -\frac{1}{22} \\ \frac{21}{22} \end{pmatrix} .
$$

On tracera : lignes de niveaux, parcours de la suite  $(x^{(k)})_k$ , précision du résultat,... dans chaque cas. Commentez.

#### Exercice 2

On s'intéresse à la minimisation de la fonctionnelle coût :  $f(x) = -\sum_{i=1}^{m} \log (b_i - \langle a_i, x \rangle)$ 

où  $x \in \mathbb{R}^n$ ,  $b = (b_1 \cdots b_p)^t \in \mathcal{M}(p, 1)$  et on note A la matrice formé à partir des vecteurs  $a^k \in \mathbb{R}^n$ :  $A = (a^1 a^2 \cdots a^p)^t \in \mathcal{M}(p,n)$ .

- 1. Écrire la fonction  $f(x_1, x_2)$  qui est codée dans le fichier CC\_Ex2.sce. On note  $x\_min \in \mathbb{R}^2$  la position du minimum de f. Si l'on sait que  $x\_min(1) = \frac{1}{3}$  $\frac{1}{3}$ , pourquoi **x\_min(2)** =  $\frac{1}{3}$  $\frac{1}{3}$ ?
- 2. Compléter les lignes d'exécution dans le fichier CC\_Ex2.sce afin de pouvoir tester et comparer les différentes méthodes implémentées dans les fonctions du fichier CC\_Ex2.sci sur l'exemple numérique proposé : lignes de niveaux, parcours de la suite  $(x^{(k)})_k$ , précision du résultat,... Choisisez différentes valeurs pour  $x^{(0)}$  et commentez les résultats.

 $(1/1)$